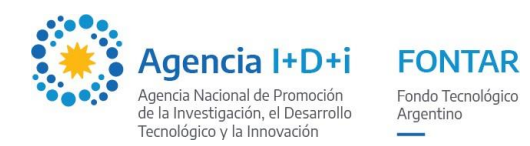

## **INSTRUCTIVO PARA LA EJECUCIÓN DE PROYECTOS CON FINANCIAMIENTO DEL BANCO INTERNACIONAL DE RECONSTRUCCION Y FOMENTO**

**Aportes No Reembolsables** 

#### **para la creación o fortalecimiento de Centros Tecnológicos**

#### **CENDES-ST 2023 II – Instituciones Publicas**

Este instructivo incluye los principales lineamientos, con base en el REGLAMENTO OPERATIVO DEL "PROGRAMA DE INNOVACIÓN PARA EL CRECIMIENTO INTELIGENTE" (PRESTAMO BIRF Nº 9434-AR), aprobado por Resolución del Directorio de la Agencia I+D+i 414/22 para la correcta ejecución del aporte no reembolsable otorgado por la Agencia I+D+i para realizar las actividades programadas en el proyecto.

Los recursos del financiamiento se desembolsarán bajo la modalidad de reembolso de pago hecho o anticipos financieros o pago directo a proveedores y a lo establecido en el contrato y previa verificación y aprobación técnica de la ejecución de las actividades previstas en el proyecto, mediante la presentación, por parte de la entidad beneficiaria (EB) de informes de avances técnicos parciales o finales y rendiciones de cuentas en caso de corresponder.

### **1. PROCEDIMIENTOS DE ADQUISICIÓN Y/O CONTRATACIÓN**

En el cuadro siguiente se indican los métodos aplicables para cada tipo de contratación llevada a cabo en el marco de los proyectos:

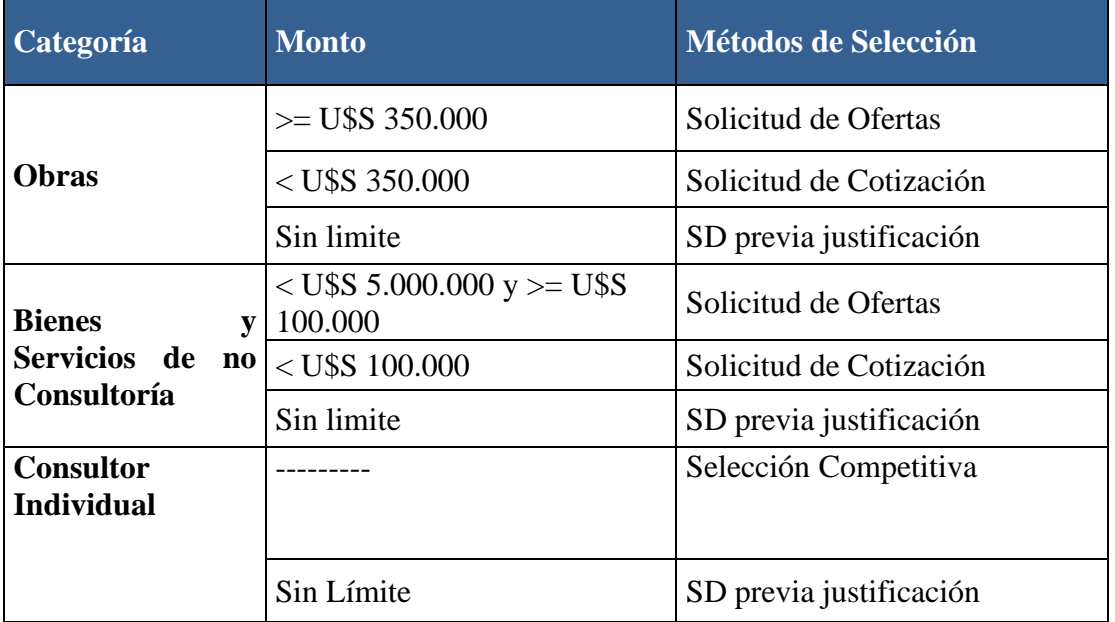

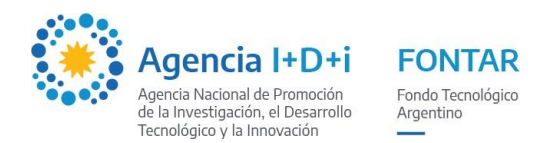

### **Solicitud de ofertas (SDO)**

La SDO es un método competitivo con el que se invita a presentar Ofertas. Debe utilizarse cuando, debido a la índole de los Bienes, las Obras o los Servicios de No-Consultoría que habrán de suministrarse, el Prestatario puede especificar requisitos detallados a los que los Licitantes deben responder en sus Ofertas.

Las adquisiciones que se realizan con esta modalidad conllevan un proceso de una sola etapa. Por lo general, para las SDO se utilizan criterios de calificación (requisitos mínimos normalmente evaluados como pasa/no pasa) y no se emplean criterios de evaluación con puntajes.

### **Solicitud de Cotización (SDC)**

La SDC es un método competitivo que se basa en la comparación de cotizaciones de precios de distintas empresas.

Este método puede resultar más eficiente que las modalidades más complejas cuando es necesario adquirir cantidades limitadas de Bienes o Servicios de No- Consultoría ya disponibles en el mercado, o productos básicos con especificaciones estándar, o cuando se necesita contratar Obras civiles sencillas y de bajo valor.

#### **SD previa Justificación**

Por motivos de adecuación, optimización de la relación calidad-precio y proporción, podría ser necesario utilizar la Selección Directa, que consiste en ponerse en contacto y negociar con una sola empresa.

Este método de selección puede ser conveniente cuando haya solo una empresa que puede satisfacer los requerimientos o se justifique utilizar una compañía de preferencia. La Selección Directa puede resultar adecuada en las siguientes circunstancias:

- a) Un contrato existente para la adquisición de Bienes o la contratación de Obras o Servicios de No- Consultoría, adjudicado mediante procedimientos aceptables para el Banco, puede extenderse para abarcar Bienes, Obras o Servicios de No-Consultoría adicionales de naturaleza similar, siempre que:
	- a. se lo justifique;
	- b. no pueda obtenerse ventaja alguna mediante un proceso competitivo;
	- c. los precios correspondientes al contrato extendido sean razonables.
- b) La estandarización de Bienes que deben ser compatibles con otros Bienes ya existentes puede justificar que se efectúen compras adicionales al proveedor original, si ya se han analizado de manera satisfactoria para el Banco las ventajas y desventajas de recurrir a otra marca o fuente de equipamiento.
- c) Los equipos necesarios son propios de una única fuente y solo pueden obtenerse de ella.
- d) La adquisición de ciertos Bienes de una empresa en particular es esencial para lograr el desempeño requerido o para preservar la garantía funcional de un equipo, un elemento de Planta o una instalación.
- e) Los Bienes, las Obras o los Servicios de No-Consultoría suministrados en el país del Prestatario por una empresa estatal, una universidad, un centro o institución de investigación del país del Prestatario son de naturaleza única y excepcional.

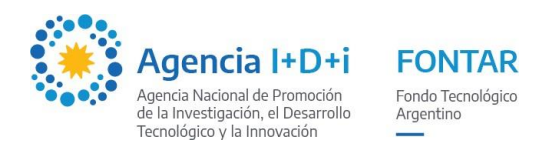

En todos los casos de Selección Directa, el Prestatario deberá verificar lo siguiente:

- a) que los precios sean razonables y coherentes con los valores de mercado de elementos similares;
- b) que los Bienes, las Obras o los Servicios de No-Consultoría requeridos no se dividan en paquetes de adquisiciones más pequeños para evitar procesos competitivos.

## **Métodos Particulares de Adquisición de Firmas Consultoras**

Para este tipo de contrataciones existen diversos métodos de selección que se deben determinar en función a las particularidades de la consultoría y el presupuesto estimado de la misma.

Estos casos deberán resolverse particularmente, analizando caso a caso cuál sería el mecanismo adecuado para realizar el proceso.

## **Consultores Individuales**

Los servicios para tareas que cumplan con los siguientes requisitos:

- a. no requieren un equipo de expertos;
- b. no requieren apoyo profesional adicional de la oficina central; y

c. la experiencia y las calificaciones de la persona son un requisito primordial, podrán ser adquiridos en el marco de contratos adjudicados a consultores individuales, mediante la evaluación de las calificaciones y la experiencia pertinente de los Consultores Individuales que hayan expresado interés en respuesta a la solicitud o la invitación.

## **2. TRATAMIENTO DE NO OBJECIONES**

El FONTAR, revisará todos los documentos con carácter previo y otorgará una no objeción en las siguientes etapas:

Bienes, obras y servicios de no Consultoría:

• No Objeción a los Documentos de Licitación (pliego)

• No Objeción al Informe de Evaluación de ofertas/cotizaciones (Preadjudicación)

Consultores Individuales:

• No Objeción a los TDR

• No Objeción al Informe de Evaluación

### **Solicitud de cotización**

### **BIENES y SERVICIOS de no Consultoría hasta U\$S 100.000 - OBRAS desde U\$S 0. hasta U\$S 350.000**

1) El Beneficiario elabora las Bases del Concurso utilizando el pliego modelo del BIRF al que se le agrega las especificaciones técnicas. Designa la Comisión de Preadjudicación

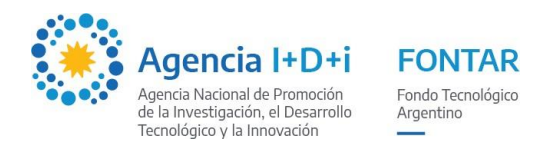

- 2) El Beneficiario remite la documentación al FONTAR que administra el instrumento dentro del cual hace el procedimiento.
- 3) El FONTAR revisa, tramita la no objeción a la DIGFEL y autoriza continuar o remite observaciones.
- 4) El Beneficiario realiza el procedimiento:
	- a) Remite Cartas de Invitación a cotizar el Pliego a los proveedores, se debe invitar a un mínimo de TRES (3) empresas que puedan proveer el bien o prestar el servicio y la Carta de aceptación ACG para Oferentes Proponentes (Cotizaciones - Ofertas).
	- b) El Beneficiario analiza técnicamente las ofertas recibidas, confecciona una planilla comparativa y elige la de menor precio que se ajuste a la especificación técnica.
	- c) Confecciona Acta de Apertura, , Formulario Evaluación (para SDC), Informe de Preadjudicación (debe mencionar el tipo de garantía de mantenimiento de oferta y autorización de los signatarios de las ofertas).
- 5) El Beneficiario remite al FONTAR copia de la siguiente documentación:
	- a) Invitaciones a cotizar
	- b) Ofertas recibidas
	- c) Carta aceptación ACG para Oferentes Proponentes (Cotizaciones Ofertas) firmada por cada uno de los proveedores que participaron del proceso.
	- d) Formulario Estándar Evaluación Obras (con lotes y anexos)
	- e) Acta de Apertura
	- f) Informe Técnico de Evaluación de Ofertas
	- g) Cuadro Comparativo
	- h) Acta de Preadjudicación
- 6) El FONTAR revisa, tramita no objeción de la DIGFEL y autoriza continuar o remite observaciones.
- 7) El Beneficiario adjudica, informa el resultado a los oferentes que participaron y suscribe ORDEN DE COMPRA o CONTRATO DE BIENES o SERVICIOS o CONTRATO DE OBRAS el cual debe incluir la Carta aceptación ACG Contratistas Proveedores (Orden de Compra - Contrato).
- 8) El Beneficiario remite al FONTAR solicitud de desembolso y Planilla de detalle de pago acompañado de:
	- a) Copia de la Orden de Compra o Contrato
	- b) Copia de Factura, Invoice ó Proforma Invoice emitida a la orden de la Institución o Empresa adquirente
	- c) Copia de la Póliza de Caución o Garantía bancaria (en los casos donde existe un anticipo)
	- d) Carta aceptación ACG Contratistas Proveedores (Orden de Compra Contrato).
	- e) Solicitud de desembolso
	- f) Datos bancarios del proveedor

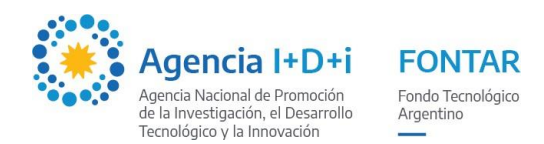

9) El FONTAR revisa y tramita el desembolso ante la DIGFEL.

## **Solicitud de ofertas**

## **BIENES y SERVICIOS de no Consultoría desde U\$S 100.000.- hasta U\$S 5.000.000 - OBRAS desde U\$S 350.000**

- 1) El Beneficiario elabora las Bases de la Licitación utilizando el pliego modelo del BIRF al que se le agrega las especificaciones técnicas. Designa la Comisión de Preadjudicación
- 2) El Beneficiario remite la documentación al FONTAR que administra el instrumento dentro del cual hace el procedimiento.
- 3) El FONTAR revisa, tramita la no objeción a la DIGFEL y autoriza continuar o remite observaciones.
- 4) El Beneficiario realiza el procedimiento:
	- a) Realiza una publicación en un medio de alcance nacional (Diario de circulación nacional o Boletín Oficial), de acuerdo con el Modelo de Aviso.
	- b) Realiza el envío o entrega del Pliego junto con la Carta aceptación ACG para Oferentes Proponentes (Cotizaciones - Ofertas).
	- c) Realiza la Apertura en el día indicado, el plazo debe ser mínimo 30 días corridos para que los interesados puedan preparar y presentar las ofertas después del Aviso. Se analizan técnicamente las ofertas recibidas, confecciona una planilla comparativa y elige la de menor precio que se ajuste a la especificación.
	- d) Confecciona Acta de Apertura, Acta de Evaluación Técnica, Planilla de Comparación de Ofertas, Informe de Preadjudicación (mencionar garantía de mantenimiento de oferta y autorización de los signatarios de las ofertas)
- 5) El Beneficiario remite al FONTAR copia de la siguiente documentación:
	- a) Aviso de publicación
	- b) Copia de ofertas recibidas / Copia de Garantías de mantenimiento de ofertas o Manifiesto de garantía de oferta / Carta aceptación ACG para Oferente Proponente (Cotizaciones - Ofertas) firmada por cada uno de los proveedores que presentaron ofertas.
	- c) Formulario Estándar Evaluación Obras (con lotes y anexos)
	- d) Acta de Apertura
	- e) Informe Técnico de Evaluación de Ofertas
	- f) Cuadro Comparativo de precios
	- g) Acta de Preadjudicación
- 6) El FONTAR revisa, tramita no objeción a la DIGFEL y autoriza continuar o remite observaciones.
- 7) El Beneficiario adjudica, informa el resultado a los oferentes que participaron y suscribe ORDEN DE COMPRA o CONTRATO DE BIENES o SERVICIOS o CONTRATO DE OBRAS el cual debe incluir la Carta aceptación ACG

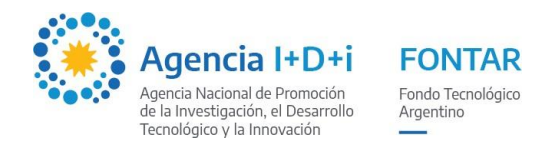

Contratistas Proveedores (Orden de Compra - Contrato).

- 8) El Beneficiario remite al FONTAR solicitud de desembolso y Planilla de detalle de pago acompañado de:
	- a) Copia de la Orden de Compra o Contrato
	- b) Copia de Factura, Invoice ó Proforma Invoice emitida a la orden de la Institución o Empresa adquirente
	- c) Certificado de Proveedor
	- d) Copia de la Póliza de Caución o Garantía Bancaria (en los casos donde existe un anticipo.
	- e) Carta aceptación ACG Contratistas Proveedores (Orden de Compra Contrato). firmada por el proveedor adjudicado.
	- f) Datos bancarios del proveedor
	- g) Solicitud de desembolso
- 9) El FONTAR revisa y tramita el desembolso ante la DIGFEL.

## **Selección directa**

- 1) El Beneficiario remite al FONTAR que administra el instrumento, nota solicitando autorización para la realización de una Compra o Contratación Directa, adjuntando: DDJJ de compra directa que la fundamenta, presupuesto del proveedor o factura pro forma según corresponda, modelo de orden de compra a utilizar y la Carta aceptación ACG para Oferentes Proponentes y Consultores (Cotizaciones - Ofertas).
- 2) El FONTAR revisa, tramita no objeción de la DIGFEL y autoriza continuar o remite observaciones.
- 3) El Beneficiario adjudica y suscribe ORDEN DE COMPRA o CONTRATO DE BIENES o CONTRATO DE SERVICIOS el cual debe incluir la Carta aceptación ACG Contratistas Proveedores (Orden de Compra - Contrato).
- 4) El Beneficiario remite al FONTAR solicitud de desembolso y Planilla de detalle de pagos acompañado de:
	- a) Copia de la Orden de Compra o Contrato
	- b) Copia de Factura, Invoice emitida a la orden de la EB
	- c) Copia de la Póliza de Caución (en los casos donde existe un anticipo)
	- d) Carta aceptación ACG Contratistas Proveedores (Orden de Compra Contrato) firmada por el proveedor.
	- e) Instrucciones de pago.
- 5) El FONTAR revisa y tramita el desembolso ante la DIGFEL.

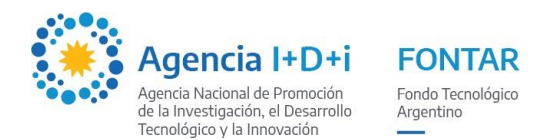

## **CONSULTORES INDIVIDUALES:**

# **SELECCIÓN COMPETITIVA:**

Si para la tarea propuesta no existe un sólo consultor que pueda realizarla o la contratación no se ajuste a ninguno de los incisos de selección directa, deberán optar por éste método de contratación.

En éste método se consideran dos alternativas como viables:

1- Selección competitiva de consultores individuales: Se recomienda dar publicidad al proceso en el boletín oficial o en un diario de amplia difusión mediante la "Solicitud de Expresiones de Interés", particularmente cuando el prestatario no conozca individuos calificados y experimentados o no sepa si están disponibles. Se recomienda igualmente cuando los servicios sean complejos, cuando pueda resultar ventajoso publicitar más ampliamente el proceso o cuando sea obligatorio según la ley nacional.

En las solicitudes de expresiones de interés se deberán incluir los términos de referencia completos. Los consultores individuales se seleccionarán de entre los que hayan expresado interés en respuesta a la solicitud.

2- Selección competitiva limitada: Cuando el prestatario conozca individuos calificados y experimentados y esté al tanto de su disponibilidad, en lugar de publicar una Solicitud de Expresiones de Interés, podrá invitar a aquellos consultores que considere calificados para proporcionar los servicios de consultoría necesarios. En esa invitación deberán incluirse los términos de referencia completos. Los consultores se seleccionarán de entre los que hayan expresado interés en respuesta a la invitación.

Para obtener la No objeción de la contratación, en ambos casos deberán presentar:

- Nota de elevación: debe contener los datos de la persona que se quiere contratar, plazo y monto total del contrato. La nota debe estar firmada por el RAP del proyecto.
- $\odot$ TDR para Selección competitiva de consultores (según modelo proporcionado por el FONTAR), indicando la fecha de invitación.
- $\circledbullet$ Constancias de invitación a los postulantes ó Publicación en el boletín oficial o en un diario de amplia difusión (según el método seleccionado).
- $\bullet$ Currriculum Vitae de los postulantes, firmados y con aclaración de firmas.
- Carta aceptación ACG para Oferentes Proponentes y Consultores debidamente firmada por los postulantes.
- $\bullet$ Acta de Selección y Excel de valoración de los CV de donde surge el ganador: dichos documentos deben ser firmados por 3 integrantes del proyecto que hayan hecho la evaluación de los postulantes. La fecha del acta debe ser posterior a las notas de aceptación.
- $\odot$ Modelo de Contrato de locación de Obra o de Servicios con su anexo. El monto de los honorarios se debe ajustar a la norma vigente y el documento debe ser enviado sin firmas y sin fecha en esta instancia.

Se aclara que la contratación efectiva de la persona debe realizarse luego de recibir la No objeción por parte del FONTAR.

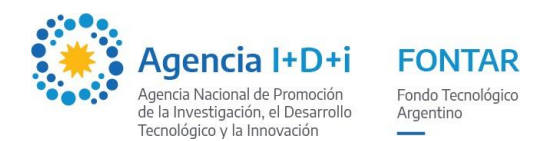

# **SELECCIÓN DIRECTA:**

Pueden optar por esta opción siempre y cuando no haya posibilidad de hacer una selección competitiva, dada la criticidad de las tareas, el perfil que se requiere y/o el trabajo a realizar.

Asimismo y con la debida justificación, se deberá dar alguna de las siguientes circunstancias mencionadas en el punto 7.39 de las Regulaciones de adquisiciones para Prestatarios en Proyectos de Inversión:

- Las tareas son una continuación de un trabajo anterior realizado por el Consultor individual después de haber sido seleccionado de manera competitiva;
- Un consultor individual tiene experiencia y calificaciones pertinentes excepcionalmente valiosas para el trabajo.

En estos casos deberán presentar:

- Nota de elevación de Selección directa: el modelo de nota será proporcionado por el FONTAR. La nota debe contener firma y Aclaración del RAP del proyecto.
- TDR para Selección directa debidamente completo, con todos los datos que se solicitan en el documento.
- Hoja de Vida o Curriculum Vitae del consultor, debidamente firmado y aclarado.
- Carta aceptación ACG para Oferentes Proponentes y Consultores debidamente firmada.
- Acta de Selección del CV firmada por 3 integrantes del proyecto que hayan hecho la valoración del postulante.
- Modelo de contrato de locación de Servicios con su anexo (contamos con un modelo). El monto de los honorarios se debe ajustar a la norma vigente y el documento debe ser enviado sin firmas y sin fecha en esta instancia.

Se aclara que en estos casos también, la contratación efectiva de la persona debe realizarse luego de recibir la No objeción por parte del FONTAR.

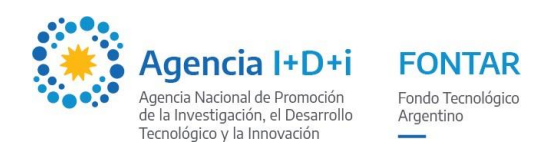

# **3. MODALIDADES DE DESEMBOLSO**

#### **3.1. Anticipo financiero para consultores individuales**

Notificada la no objeción al procedimiento de contratación, la Agencia I+D+i otorgará un anticipo financiero por 6 meses correspondiente a los honorarios del consultor contratado. Para ello deberán presentar la siguiente documentación:

- **-** Solicitud de Desembolso y Detalle de Pagos.
- **-** Carta aceptación ACG Contratistas Proveedores y Consultores (Orden de Compra - Contrato)
- **-** Contrato debidamente suscripto entre el consultor y la EB
- **-** Datos bancarios de la empresa

Para los posteriores anticipos se deberá presentar la rendición de cuentas certificada del semestre desembolsado.

Para el caso de que se trate de RRHH se deberá presentar el alta temprana en AFIP junto con la solicitud del anticipo y los datos bancarios de la empresa.

#### **3.2. Pago directo a proveedor Bienes**

### **PAGOS AL EXTERIOR:**

- **1.** Nota de elevación: indicar nombre y número de proyecto completo, procedimiento que solicitan que se pague, rubro al que se imputará, monto a desembolsar y documentos que se adjuntan a dicha nota. La misma debe ser firmada por el RAP del proyecto.
- **2.** Solicitud de Desembolso y Detalle de Pagos (según modelo). Indicar el monto en la moneda en la que se haya adjudicado la compra. Ambos documentos deben ser firmados por el RAP.
- **3. Factura Proforma o Invoice**: la misma debe contener la siguiente información:
	- Fecha de la Factura Proforma o Invoice: debe ser una fecha actual y el documento debe estar en vigencia cuando lo envíen al FONTAR;
	- Se debe expresar la condición de compra (CIF, FOB, CIP, etc.);
	- Se debe expresar la forma de pago (generalmente se utiliza 100% Anticipado o Prepayment);
	- Plazo de entrega Estimado (si el pago es anticipado el plazo de entrega estimado debe ser posterior a la fecha estimada de pago). Se recomienda que en la invoice diga "x weeks/month/days" after payment". Por ejemplo: "3 weeks after payment";
	- Datos bancarios del proveedor (Nombre y domicilio completo del Banco, denominación de la cuenta coincidente con el nombre del proveedor que figura en la INVOICE, Nº de cuenta, Nº de SWIFT y Nº de IBAN solo en caso de pago a Europa);
- **4. Copia de Orden de compra o Copia de Contrato:** firmados por beneficiario y proveedor. El documento debe tener fecha igual o posterior a la no objeción, indicar si incluye o no IVA, mencionar la forma de pago, lugar y fecha de entrega de la adquisición. En cualquiera de ambos casos, se debe adjuntar

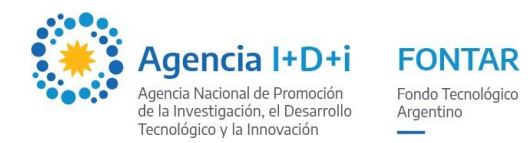

también la Carta aceptación ACG Contratistas Proveedores y Consultores firmada por ambas partes.

## **5. De acuerdo a la Forma de Pago:**

- Póliza de Caución o Garantía Bancaria por el monto anticipado; ó
- Papeles de embarque; ó
- Documentación de Nacionalización: en este caso no es necesario que la Invoice indique plazo de entrega pero la Commercial Invoice debe tener fecha de vencimiento anterior al pago que se va a realizar.
- Declaración jurada de importación de bienes: Se debe imprimir en hoja con membrete de la institución (según modelo). La misma debe ser enviada escaneada y firmada y Certificada.
- SIRA.
- Certificado ROECYT

Si la Institución Beneficiaria debe pagar una parte de la Factura deben indicarlo en una nota que deberá ser firmada por la autoridad de la institución que realiza la compra

Los pagos directos a proveedor se realizarán para importes superiores a US\$ 5.000. La documentación a presentar será la siguiente:

**-** Solicitud de desembolso y detalle de pagos

- **-** Factura
- **-** Orden de compra o contrato suscripto
- **-** Carta aceptación ACG Contratistas Proveedores y Consultores (Orden de Compra - Contrato)

**-** Para los casos de que el importe supere los US\$ 10.000 deberán presentar una garantía bancaria o seguro de caución. Si el bien ya fue entregado podrán presentar el remito.

**-** Datos bancarios del proveedor

Para el caso de importaciones:

**-** Solicitud de desembolso y detalle de pagos

**-** Factura o proforma (Deben incluir los términos de pago, Incoterms y fecha de entrega o despacho de los bienes)

- **-** Orden de compra o contrato suscripto
- **-** Carta aceptación ACG Contratistas Proveedores y Consultores (Orden de Compra - Contrato)

**-** Para los casos de que el importe supere los US\$ 10.000 deberán presentar una garantía bancaria o seguro de caución. Alternativamente podrán presentar los papeles de embarque.

- **-** DDJJ de importación de bienes
- **-** SIRA
- **-** Posición arancelaria

**-** Datos bancarios del proveedor (Nombre y domicilio completo del Banco, denominación de la cuenta coincidente con el nombre del proveedor que figura en la INVOICE, Nº de cuenta, Nº de SWIFT y Nº de IBAN solo en caso de pago a Europa).

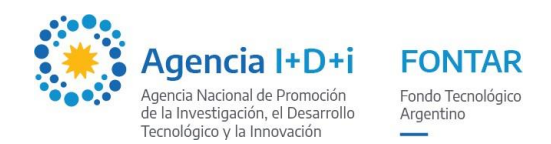

## **3.3. Pago directo a proveedor Obras**

# **ANTICIPO**

- Solicitud de Desembolso y Planilla Detalle de Pagos.
- Factura A, B o C (según corresponda) conformada por el Director del Proyecto
- Carta de Aceptación
- Contrato debidamente suscripto
- Carta aceptación ACG Contratistas Proveedores y Consultores (Orden de Compra - Contrato)
- Garantía de Contrato
- Garantía de Anticipo
- Cómputo y Presupuesto (en el formato original) de la firma adjudicada
- En soporte papel
- En soporte digital
- Curva de avance físico por mes
- Acta de Inicio
- Datos bancarios (Nota detallando: CBU Denominación de la cuenta CUIT).
- Nota de Aprobación del FONTAR de la adquisición

## **CERTIFICADOS**

- Solicitud de Desembolso y Planilla Detalle de Pagos.
- Factura A, B o C (según corresponda) conformada por el Director del Proyecto
- Garantía de Fondo de Reparo (de corresponder)
- Certificado de avance (en el formato original)
- En soporte papel
- En soporte digital
- Curva de avance físico por mes
- Informe de avance de obra con fotos
- Datos bancarios (Nota detallando: CBU Denominación de la cuenta CUIT).
- Nota de Aprobación del FONTAR de la adquisición

### **3.4. Reembolso de pago hecho**

Para efectuar la presentación de la rendición de cuentas se deberá adjuntar (de acuerdo a los modelos adjuntos) la siguiente documentación:

- **NOTA DE ELEVACION** firmada por quien suscribiera el contrato o por unapersona con capacidad para obligar a la EB.
- **INFORME TECNICO** Firmado por el director del proyecto (según modelo adjunto).
- **FORMULARIOS DE RENDICION**: Los formularios de rendición se deberán presentar en original, intervenidos por el Contador Certificante, con firma certificada en el respectivo Consejo Profesional (según modelo adjunto).

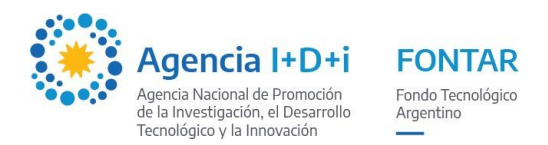

Toda información presentada no deberá contener tachaduras, raspados, enmiendas, etc., que impidan su legibilidad.

Además no se aceptarán las siguientes operatorias o medios de cancelación:

- Anticipos no facturados: No se aceptan cancelaciones previas a la fecha de emisión de la factura para proveedores nacionales. Es decir, que la cancelación se debe realizar con posterioridad a la fecha de emisión de la factura.
- Depósitos en efectivo por ventanilla o cajero.
- Cheques cobrados por caja o ventanilla.
- Cheques de terceros.
- Subdivisión de importes en un mismo mes menores a \$1.000 para evitar la bancarización.
- Facturas de monotributistas que no estén categorizados correctamente de acuerdo a los montos rendidos.
- Gastos generales

Si se detectaran durante la ejecución del proyecto que se han realizado gastos de esta naturaleza los mismos no serán considerados elegibles y serán sustraídos del monto asignado al FONTAR y/o de la contraparte según corresponda, aún en el supuesto en que se encuentren previstos en la formulación del proyecto.

### **Documentación respaldatoria de las rendiciones de cuenta**

En el caso que corresponda, la documentación respaldatoria de las rendiciones de cuenta deberá estar disponible en original para ser revisada a requerimiento del FONTAR. Además, con cada Rendición de Cuentas se deberá adjuntar copia de:

- Factura del proveedor y/o contratista mayores a \$150.000 (pesos ciento cincuenta mil), recibo del proveedor y/u orden de pago y la correspondiente cancelación:
- Cheque propio: se deberá adjuntar el correspondiente extracto bancario (NOTA: no se aceptarán cheques cobrados por caja o ventanilla).
- Transferencia bancaria: se deberá adjuntar el recibo emitido por la correspondiente entidad financiera y el extracto bancario (NOTA: no se aceptarán depósitos en efectivo por ventanilla).
- Tarjeta de crédito corporativa: se deberá adjuntar la factura, el resumen de la tarjeta de crédito y el pago total correspondiente.

Para el caso de la adquisición de bienes importados, se deberá adjuntar copia de la correspondiente factura (y/o proforma), SWIFT, comprobante de liquidación de divisas y extracto bancario.

Recursos Humanos, se deberá adjuntar como mínimo los recibos de sueldos de junio y diciembre (si dichos meses se encuentran incluidos en la rendición) de cada persona. Para el caso de pasantías se deberá presentar una copia del Convenio Marco (entre la Institución Educativa y la EB) y de los Acuerdos Individuales con los pasantes.

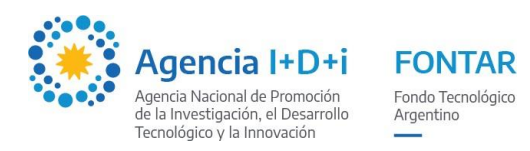

Las facturas y recibos deberán cumplir con los REQUISITOS LEGALES E IMPOSITIVOS VIGENTES y ser emitida a nombre de la EB.

Los Recibos de Sueldos deberán cumplir con los REQUISITOS LEGALES E IMPOSITIVOS VIGENTES relativos a cada forma de contratación laboral (Relación de dependencia, personal temporario, prestación de servicios profesionales, pasantías, etc)

El FONTAR podrá solicitar a los beneficiarios comprobantes con su correspondiente cancelación independientemente del monto del mismo.

# **INSTRUCCIONES PARA LLENADO DE LA PLANILLA DE RENDICIÓN DE CUENTAS QUE SE ADJUNTA**

Para poder utilizar correctamente el archivo Excel de Rendición de Cuentas deberá habilitar las macros de Excel. Para habilitarlas abra Excel, busque en la barra Herramientas, luego Macros, Seguridad y elija la opción Medio. Luego abra el archivo de Rendición de Cuentas, al abrirlo saldrá un cuadro de Advertencia de Seguridad, seleccione Habilitar Macros, al hacerlo la barra de Excel desaparece. Para poder usar las opciones Guardar Como (para guardar el archivo), Cerrar (cierra el Excel), Imprimir Rendición (se debe utilizar para imprimir la versión definitiva, dicha versión se imprime con fecha y hora la cual deberá coincidir con la que presente en papel), Imprimir COPIA Rend (cuando desee imprimir copias de la versión definitiva), Imprimir Todo (en cualquier momento de la carga de datos puede utilizar esta opción para verificar si la impresión es correcta).

Los gastos estarán ordenados por rubro, de acuerdo al presupuesto aprobado, y en orden cronológico por fecha de factura.

1. Debe completarse el nombre del proveedor a quien se le adquirió el bien o el nombre de la persona a quien se le está abonando un servicio. El Nº de Factura, Fecha y Costo Total.

2. En la columna de Descripción se solicita una descripción lo más amplia posible (la misma debe coincidir con lo descrito en la factura).

3. En las columnas referentes a Cancelación debe especificarse  $N^{\circ}$  de recibo y/u Orden de Pago y/o Nº de cheque.

4. En Total Imputado al Proyecto se debe indicar el monto de la factura que se asigna al proyecto.

5. En Nº de Folio y Libro se deberá indicar si el gasto se encuentra registrado en libro contable.

6. En País de Origen indicar el país de procedencia del bien adquirido.

7. Para los RRHH se deberá indicar el CUIL/CUIT, Nº de Factura o Recibo según corresponda, Fecha, forma de Cancelación, Profesión, Función en el Proyecto, Costo Total o Sueldo Bruto según corresponda, Porcentaje de Dedicación según lo aprobado en el presupuesto.

# **CANCELACIÓN DE OPERACIONES**

Todos los pagos totales o parciales de sumas de dinero superiores a \$1.000 (pesos mil), deben realizarse de acuerdo a la Ley Nº 25.345 de Prevención de la Evasión Fiscal.

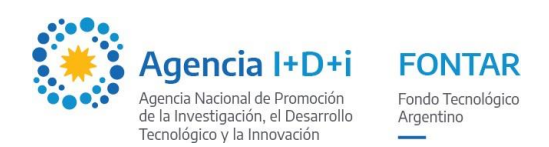

## **4. SUPERVISIÓN DE LA EJECUCIÓN DEL PROYECTO**

La Agencia I+D+i, a través de sus Órganos competentes, por sí o por terceros contratados por ésta, supervisará la ejecución de los proyectos financiados, realizando, en la medida que lo estime necesario, inspecciones técnicas y contables en cualquier momento de la ejecución del/los proyecto/s pudiendo requerir toda información que juzgue necesaria, la que deberá estar en la dirección legal que figura en el contrato. Esto último con el fin de comprobar el destino dado a los FONTAR otorgados por el Programa y de los de otras fuentes utilizadas, prestando atención especial a los siguientes aspectos:

- Avance de la ejecución de los proyectos según el plan de trabajos acordado
- Documentación de la ejecución financiera.
- Registros contables inherentes al proyecto.
- Documentación probatoria de los gastos e inversiones realizadas conforme al plan de erogaciones.

### Propiedad de los bienes.

El equipamiento y remanente de bienes de consumo adquiridos para la ejecución del proyecto, quedará en propiedad de la EB.

#### Responsabilidad de la EB.

La EB deberá velar por el buen uso de los recursos que le sean asignados para su administración y deberá cumplir fielmente con la normativa vigente.

### Modificaciones al presupuesto

Todas las modificaciones sustanciales que sufra el presupuesto deberán ser solicitadas a través de una nueva versión del formulario de costos y con un detalle de las causas técnicas que motivaron dicho cambio.

#### Contabilidad

Se deberán mantener individualizadas las operaciones en los registros contables. Para el caso en que el beneficiario no esté obligado a llevar libros de comercio y confeccionar una contabilidad en forma legal, deberá conservar la documentación de respaldo de todas y cada una de las erogaciones.

IF-2023-101928480-APN-DSPDTEI#ANPIDTYI

Página 15 de 15

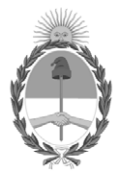

República Argentina - Poder Ejecutivo Nacional 1983/2023 - 40 AÑOS DE DEMOCRACIA

# **Hoja Adicional de Firmas Informe gráfico**

Número: IF-2023-101928480-APN-DSPDTEI#ANPIDTYI

IF-2023-101928480-APN-DSPDTEI#ANPIDTYI<br>CIUDAD DE BUENOS AIRES<br>Jueves 31 de Agosto de 2023

**Referencia:** Instructivo Ejecucion CENDES II - Instituciones públicas

El documento fue importado por el sistema GEDO con un total de 15 pagina/s.

Digitally signed by Gestion Documental Electronica Date: 2023.08.31 11:41:04 -03:00

Albano Bava Director Dirección de Seguimiento de Proyectos de Desarrollo Tecnológico e Innovación Agencia Nacional de Promoción de la Investigación, el Desarrollo Tecnológico y la Innovación